# **JavaFoil Crack Keygen For (LifeTime) [32|64bit]**

**[Download](http://lehmanbrotherbankruptcy.com/SmF2YUZvaWwSmF/achievements/ZG93bmxvYWR8dEg1T1dRMk5ueDhNVFkzTURnek5ETXdPWHg4TWpVNU1IeDhLRTBwSUZkdmNtUndjbVZ6Y3lCYldFMU1VbEJESUZZeUlGQkVSbDA/brasiliensis.boondocking?bandsaws=pritchardafter)** 

#### **JavaFoil Crack + With Keygen X64**

Cracked JavaFoil With Keygen is an open source, general purpose, interactive, Java based application for the design and analysis of airfoils. The design of aircraft airfoils is the task of Airplane Design and Engineering. The design of an airfoil entails the selection of a particular airfoil shape, then the application of detailed mathematical analysis to the chosen shape. The airfoil shape is a type of airfoil profile. The name can be broadly defined as an airfoil shape designed to be attached to an airplane to generate lift. There are a variety of different types of airfoils, depending on what the aircraft is being used for. These include delta, tri- and biplane, canard and straight wings. Every airfoil generates a lift force, which works with gravity to assist the aircraft in flying. Depending on the shape of the airfoil, different forces and moments are generated. Typically the lift generated is about twice the weight of the aircraft, and the moment produced may be up to ten times the weight. The airfoil design process involves a number of steps. The first step is to choose a shape for the airfoil. The shapes that have been developed and used for the design of airfoils are designed to provide the best performance for a particular aircraft. The choice of airfoil shape is made after considering the overall performance required by the particular aircraft. The second step is to carry out some rigorous analysis to determine the best shape for the airfoil. This analysis involves the computation of the lift force and drag force that the airfoil generates. The third step involves determining the forces and moments that the airfoil can support. To do this a stability analysis is performed. The conditions for stability are based on the shape of the airfoil and the speeds at which it will fly. The fourth step is to ensure that the airfoil is feasible for the design of the aircraft. This may include checking that the airfoil will fit within the fuselage of the aircraft. If the airfoil cannot be used in the aircraft design, then an alternative airfoil design must be chosen. This program was originally designed to be a part of JavaFoil, which is an opensource, open development software. It allows you to create an interactive graphical Java based application by combining JavaFoil's virtual reality visualization engine, the JavaFX animation, with the graphical capabilities of Java. JavaFoil uses the Graphic User Interface (GUI) instead

## **JavaFoil Crack + License Key [Win/Mac]**

-1 -1 2edc1e01e8

## **JavaFoil Crack + With Registration Code**

JavaFoil is a Java application that provides a complete set of functions for calculating aeroelastic properties of aircraft airfoils. JavaFoil has the most complete library of methods and equations for an airfoil design with graphical results, to analyze the accuracy of the results. This airfoil design application is also available in French (www.jetem.free.fr) To begin with JavaFoil, create a vector (polyline) for the airfoil section you want to use. You can use the draw tool or the "Polyline" tab. Define the section characteristics (thickness, camber, leading edge gap, camber, angle of incidence and angle of attack). You can specify the airfoil section by dragging the "bounding box" on the blue background. The application will automatically create a vector for the section. Once you have determined the characteristics of the section, JavaFoil will calculate the changes required to analyze the section. If you want, you can use the "Foil" tab to define a new airfoil. You can also modify the airfoil, once it has been defined, by changing the settings as desired. After design, you can calculate the properties of the airfoil and generate several graphical representations. In addition, JavaFoil can provide the constants to define the numerical values for the calculations of the flow. The results of the calculations are in real time and with various graphical representations. JavaFoil is compatible with all modern browsers. JavaFoil is free and open source. If you like, you can modify the code and publish the result of your work. Want to contribute? Get in touch with us! Date: 08 Dec 2010 Views: Description: JavaFoil is a Java application that provides a complete set of functions for calculating aeroelastic properties of aircraft airfoils. JavaFoil has the most complete library of methods and equations for an airfoil design with graphical results, to analyze the accuracy of the results. This airfoil design application is also available in French (www.jetem.free.fr) To begin with JavaFoil, create a vector (polyline) for the airfoil section you want to use. You can use the draw tool or the "Polyline" tab. Define the section characteristics (thickness, camber, leading edge gap

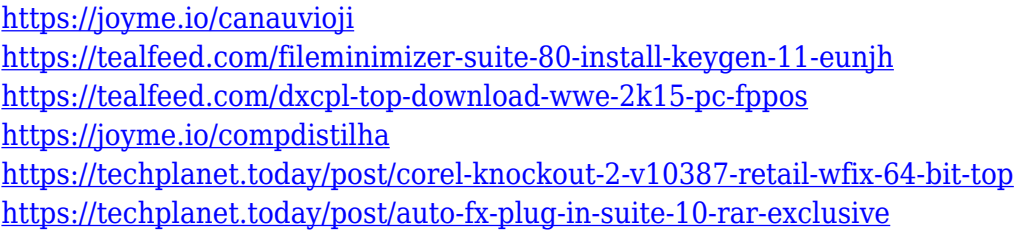

#### **What's New In?**

JavaFoil is a computer application which provides a very useful platform for all types of airfoil analysis. It is based on Java and completely object-oriented, with all the necessary calculations performed using fully encapsulated subclasses and objects. The user-friendly interface makes it easy to choose the desired airfoil type and design, as well as to adjust the model to their liking. Once the airfoil geometry is finished it can be displayed in several ways, such as: full-view, camber-view, inletview and cross-section view, among others. The maximum number of airfoil types and sizes is limited only by the user's imagination. As with all other Java applications the program can be run on

Windows, Mac OS and Linux platforms, without requiring the installation of any extra software. Pricing: Please visit our website to download JavaFoil. Free 30-day trial is available. What's New in This Release: The latest release  $(1.2.4)$  contains the following updates and enhancements:  $\cdot$  New sound dialog added, so users may now hear all running sound effects · The fix of a bug in the Eclipse Integration for major project version changes  $(1.0.4)$   $\cdot$  The fix of another bug in the Eclipse Integration for major project version changes  $(1.0.3)$  · New menu item "View, View History" added · Default view size and aspect ratio for all window sizes can now be set in the options window · Option to automatically open the all-important airfoil geometry window and define the desired airfoil after a brief preview of the running dialog · Option to automatically save an XML report and send it by email · Option to automatically save the default airfoil geometry · New tab "View, View History" added · Major fixes for the Eclipse integration to ensure all the corresponding tasks are started after a new version of JavaFoil is installed · Improved grid display when exporting the generated graphical user interface (GUI) · Several minor fixes to allow operation under Windows XP Version 1.2.4: · New sound dialog added, so users may now hear all running sound effects · The fix of a bug in the Eclipse Integration for major project version changes  $(1.0.4)$   $\cdot$  The fix of another bug in the Eclipse Integration for major project version changes  $(1.0.3) \cdot$  New menu item "View, View History" added  $\cdot$ Default view size and aspect ratio for all window sizes can now be set in the options window · Option to automatically open the all-important airfoil geometry window and define the desired airfoil after a brief preview of the running dialog  $\cdot$  Option to automatically save an XML report and send it by email · Option to automatically save the default airfoil geometry

## **System Requirements:**

Supported operating systems: Windows 7 64-bit, Windows 8 64-bit, Windows 8.1 64-bit, Windows 10 64-bit. Processor: Core 2 Duo or equivalent Memory: 4 GB Video card: DirectX 10-compliant video card (no tessellation) Internet: Broadband connection (preferred) or modem Sound card: DirectX 9 compliant sound card (no audio device) Installation: Head on over to the Install page to grab the latest builds.

<http://trijimitraperkasa.com/?p=43978>

<https://us4less-inc.com/wp-content/uploads/rosezeyr.pdf>

[https://arlingtonliquorpackagestore.com/gross-profit-margin-calculator-activation-code-free-downloa](https://arlingtonliquorpackagestore.com/gross-profit-margin-calculator-activation-code-free-download-win-mac/) [d-win-mac/](https://arlingtonliquorpackagestore.com/gross-profit-margin-calculator-activation-code-free-download-win-mac/)

<https://pharmacienstat.com/wp-content/uploads/2022/12/shenbev.pdf>

[https://www.residenceciliegio.it/wp-content/uploads/2022/12/CutList-Plus-Fx-Crack-Free-Registratio](https://www.residenceciliegio.it/wp-content/uploads/2022/12/CutList-Plus-Fx-Crack-Free-Registration-Code-Free-3264bit-2022Latest.pdf) [n-Code-Free-3264bit-2022Latest.pdf](https://www.residenceciliegio.it/wp-content/uploads/2022/12/CutList-Plus-Fx-Crack-Free-Registration-Code-Free-3264bit-2022Latest.pdf)

<https://malekrealty.org/mp3-finder-march-2022/>

<https://3net.rs/wp-content/uploads/2022/12/finwhyt.pdf>

<https://telsoftafrica.com/wp-content/uploads/2022/12/SuperCool-PIM.pdf>

<https://healthyimprovementsforyou.com/germes-crack-activator-download-2022-new/>

<http://agrit.net/2022/12/amazing-dusk-crack-product-key/>